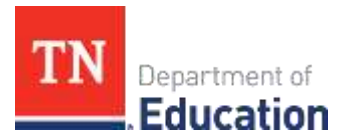

## **EANS 2.0 Program Virtual Office Hours Schedule**

The following office hours, which are a time for you to ask questions about the EANS 2.0 application, will take place in Microsoft Teams.

**January 10, 2022**

**1:00 p.m. – 2:00 p.m. CST**

[Click here to join the meeting](https://teams.microsoft.com/l/meetup-join/19%3ameeting_YThkNWE1ZDAtODkzZS00MTg0LWJkYmYtNTQ1MjlmNDEzMzI4%40thread.v2/0?context=%7b%22Tid%22%3a%22472445bd-2424-4e8f-b850-df7488e18b4a%22%2c%22Oid%22%3a%222ce1ff31-7beb-4109-affb-875a6ba691e9%22%7d)

**January 12, 2022**

**9:00 a.m. – 10:00 a.m. CST**

[Click here to join the meeting](https://teams.microsoft.com/l/meetup-join/19%3ameeting_YThkNWE1ZDAtODkzZS00MTg0LWJkYmYtNTQ1MjlmNDEzMzI4%40thread.v2/0?context=%7b%22Tid%22%3a%22472445bd-2424-4e8f-b850-df7488e18b4a%22%2c%22Oid%22%3a%222ce1ff31-7beb-4109-affb-875a6ba691e9%22%7d)

**January 14, 2022**

**10:00 a.m. – 11:00 a.m. CST**

[Click here to join the meeting](https://teams.microsoft.com/l/meetup-join/19%3ameeting_MDAzNTE1YjEtMzM3My00YjJjLWE5OGMtZGZhOGZjNGM4NzYx%40thread.v2/0?context=%7b%22Tid%22%3a%22472445bd-2424-4e8f-b850-df7488e18b4a%22%2c%22Oid%22%3a%222ce1ff31-7beb-4109-affb-875a6ba691e9%22%7d)

**January 20, 2022**

**2:00 p.m. – 3:00 p.m. CST**

[Click here to join the meeting](https://teams.microsoft.com/l/meetup-join/19%3ameeting_NGQ4MDRmNjctMWQ5Yy00ZWU4LTg4ZTgtMGMwZWM0YTgxMzEw%40thread.v2/0?context=%7b%22Tid%22%3a%22472445bd-2424-4e8f-b850-df7488e18b4a%22%2c%22Oid%22%3a%222ce1ff31-7beb-4109-affb-875a6ba691e9%22%7d)

**February 3, 2022**

**2:00 p.m. – 3:00 p.m. CST**

[Click here to join the meeting](https://teams.microsoft.com/l/meetup-join/19%3ameeting_NzIwMzkyOWMtNjBkZS00YzAzLTkxYzYtNmMzNTQxNWZlMTZk%40thread.v2/0?context=%7b%22Tid%22%3a%22472445bd-2424-4e8f-b850-df7488e18b4a%22%2c%22Oid%22%3a%222ce1ff31-7beb-4109-affb-875a6ba691e9%22%7d)

Division of Choice • 710 James Robertson Parkway • Andrew Johnson Tower • Nashville, TN 37243